#### and tushu007.com

#### <<视频编辑技术-Premiere Pro>>

书名:<<视频编辑技术-Premiere Pro CS5-第2版>>

13 ISBN 9787040346916

10 ISBN 7040346915

出版时间:2012-5

页数:196

PDF

更多资源请访问:http://www.tushu007.com

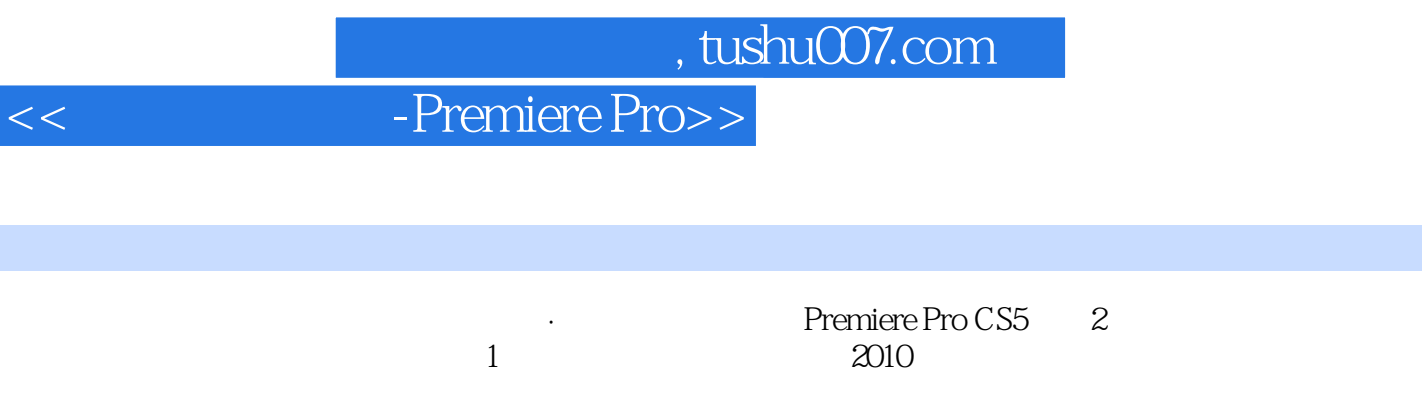

内容包括视频编辑基础、Premiere视频编辑入门、运动效果、视频转场、视频特效、字幕设计、音频

Adobe Premiere Pro CS5

# , tushu007.com

# <<视频编辑技术-Premiere Pro>>

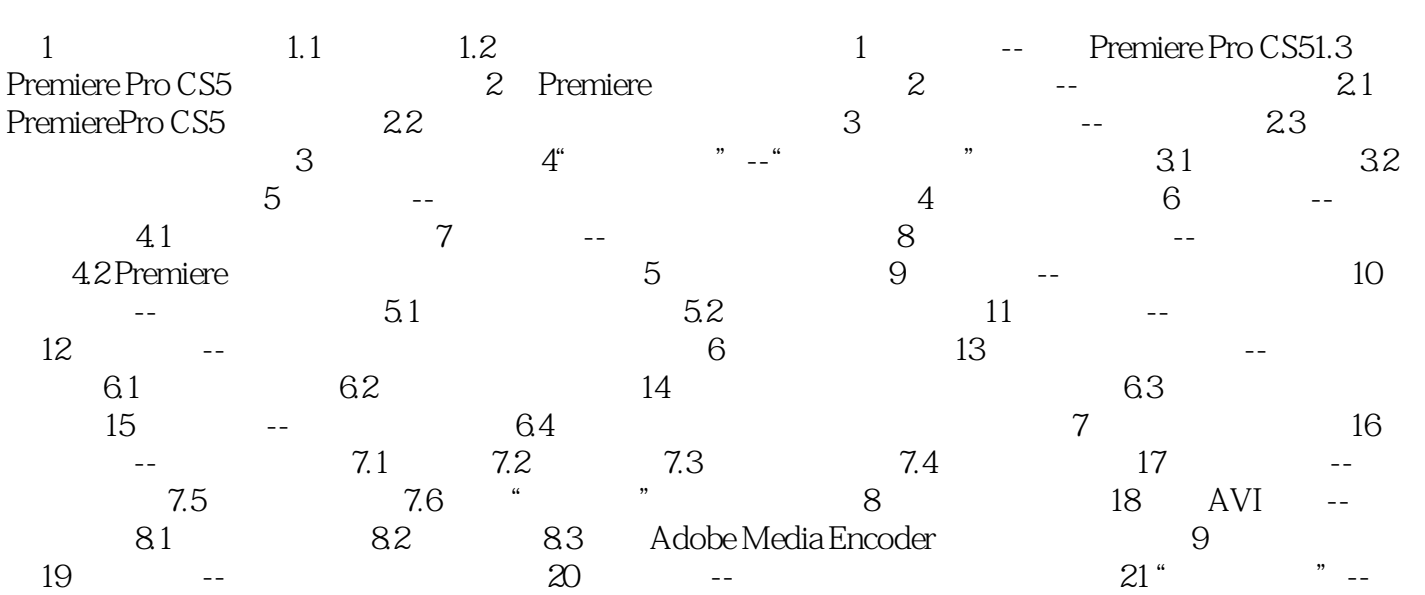

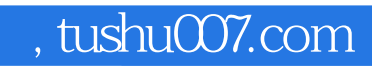

# <<视频编辑技术-Premiere Pro>>

本站所提供下载的PDF图书仅提供预览和简介,请支持正版图书。

更多资源请访问:http://www.tushu007.com